<span id="page-0-0"></span>COMP2111 Week 5 Term 1, 2019 Hoare Logic II

K ロ ▶ K @ ▶ K 평 ▶ K 평 ▶ ○ 평

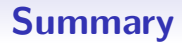

K ロ ▶ K @ ▶ K 할 ▶ K 할 ▶ 이 할 → 90 Q @

- $\bullet$   $\mathcal{L}$ : A simple imperative programming language
- Hoare triples (SYNTAX)
- Hoare logic (PROOF)
- **o** Semantics for Hoare logic

### Summary

イロメ イ御メ イ君メ イ君メー 君一

- $\bullet$   $\mathcal{L}$ : A simple imperative programming language
- Hoare triples (SYNTAX)
- Hoare logic (PROOF)
- **o** Semantics for Hoare logic

### $\mathcal{L}$ : A simple imperative programming language

Consider the vocabulary of basic arithmetic:

- Constant symbols:  $0, 1, 2, \ldots$
- Function symbols:  $+, *, \ldots$
- Predicate symbols:  $\langle \langle \cdot, \cdot \rangle, |, \dots \rangle$
- 

### $\mathcal{L}:$  A simple imperative programming language

Consider the vocabulary of basic arithmetic:

- Constant symbols:  $0, 1, 2, \ldots$
- Function symbols:  $+, *, \ldots$
- Predicate symbols:  $\langle \langle \cdot, \cdot \rangle, |, \dots \rangle$
- An (arithmetic) expression is a term over this vocabulary.

• A boolean expression is a predicate formula over this vocabulary.

### The language  $\mathcal{L}$

The language  $\mathcal L$  is a simple imperative programming language made up of four statements:

**Assignment:**  $x := e$ where  $x$  is a variable and  $e$  is an arithmetic expression. Sequencing: P;Q Conditional: if  $b$  then  $P$  else  $Q$  fi

where *b* is a boolean expression.

KOD KOD KED KED E I ORA

While: while  $b$  do  $P$  od

### Factorial in L

#### Example

 $f := 1$ ;  $k := 0;$ while  $k < n$  do  $k := k + 1;$  $f := f * k$ od

K ロ > K @ > K 할 > K 할 > 1 할 > 9 Q Q\*

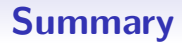

K ロ ▶ K @ ▶ K 할 ▶ K 할 ▶ 이 할 → 90 Q @

- $\bullet$   $\mathcal{L}$ : A simple imperative programming language
- Hoare triples (SYNTAX)
- Hoare logic (PROOF)
- **o** Semantics for Hoare logic

## Hoare triple (Syntax)

### $\{\varphi\} P \{\psi\}$

Intuition:

If  $\varphi$  holds in a state of some computational model then  $\psi$  holds in the state reached after a successful execution of P.

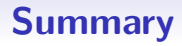

K ロ ▶ K @ ▶ K 할 ▶ K 할 ▶ 이 할 → 90 Q @

- $\bullet$   $\mathcal{L}$ : A simple imperative programming language
- Hoare triples (SYNTAX)
- Hoare logic (PROOF)
- **o** Semantics for Hoare logic

### Hoare Logic

Hoare logic consists of one axiom and four inference rules for deriving Hoare triples.

### **Assignment**

$$
\overline{\{\varphi[e/x]\} \, x := e \, \{\varphi\}} \quad \text{ (ass)}
$$

### **Assignment**

$$
\overline{\{\varphi(e)\}\,x:=e\,\{\varphi(x)\}}\qquad\text{(ass)}
$$

Intuition:

÷

If x has property  $\varphi$  after executing the assignment; then e must have property  $\varphi$  before executing the assignment

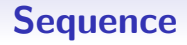

$$
\frac{\{\varphi\} P \{\psi\} \qquad \{\psi\} Q \{\rho\}}{\{\varphi\} P; Q \{\rho\}} \qquad \text{(seq)}
$$

Intuition:

If the postcondition of  $P$  matches the precondition of  $Q$  we can sequentially combine the two program fragments

### **Conditional**

$$
\frac{\{\varphi \wedge g\} P \{\psi\}}{\{\varphi\} \text{ if } g \text{ then } P \text{ else } Q \text{ fi } \{\psi\}} \quad \text{(if)}
$$

Intuition:

- When a conditional is executed, either  $P$  or  $Q$  will be executed.
- **•** If  $\psi$  is a postcondition of the conditional, then it must be a postcondition of both branches
- Likewise, f  $\varphi$  is a precondition of the conditional, then it must be a precondition of both branches
- Which branch gets executed depends on  $g$ , so we can assume g to be a precondition of P and  $\neg g$  to be a precondition of Q (strengthen the preconditions).

### **While**

$$
\frac{\{\varphi \wedge g\} P \{\varphi\}}{\{\varphi\} \text{ while } g \text{ do } P \text{ od } \{\varphi \wedge \neg g\}} \quad \text{(loop)}
$$

**KOX KOX KEX KEX E YORA** 

Intuition:

- $\bullet \varphi$  is a **loop-invariant**. It must be both a pre- and postcondition of  $P$  so that sequences of  $P$ s can be run together.
- $\bullet$  If the while loop terminates, g cannot hold.

## Precondition strengthening and Postcondition weakening

$$
\frac{\varphi' \to \varphi \qquad \{\varphi\} \, P \, \{\psi\} \qquad \psi \to \psi'}{\{\varphi'\} \, P \, \{\psi'\}} \qquad \text{(cons)}
$$

Intuition:

- $\varphi' \to \varphi$ :  $\varphi'$  is  $\mathbf{stronger}$  than  $\varphi$ 
	- Stronger conditions impose more restrictions
	- $\Rightarrow$  States which satisfy  $\varphi'$  are a subset of states which satisfy  $\varphi$
	- $\Rightarrow$  States reached after executing P are a subset
	- $\Rightarrow$  The postcondition will hold in the smaller set of terminal states
- $\psi \rightarrow \psi' \colon \psi'$  is weaker than  $\psi$ 
	- Weaker conditions impose fewer restrictions
	- $\Rightarrow$  States which satisfy  $\psi$  are a subset of states which satisfy  $\psi'$
	- $\Rightarrow$  States reached after executing P are a subset of those which satisfy  $\psi'$

### Example

#### Example

# $f := 1;$  $k := 0;$ while  $\neg(k = n)$  do  $k := k + 1$ :  $f := f * k$ od

### Example

#### Example

{True}  $f := 1;$  $k := 0;$ while  $\neg(k = n)$  do  $k := k + 1$ ;  $f := f * k$ od  ${f = n!}$ 

K ロ > K @ > K 할 > K 할 > 1 할 > 9 Q Q\*

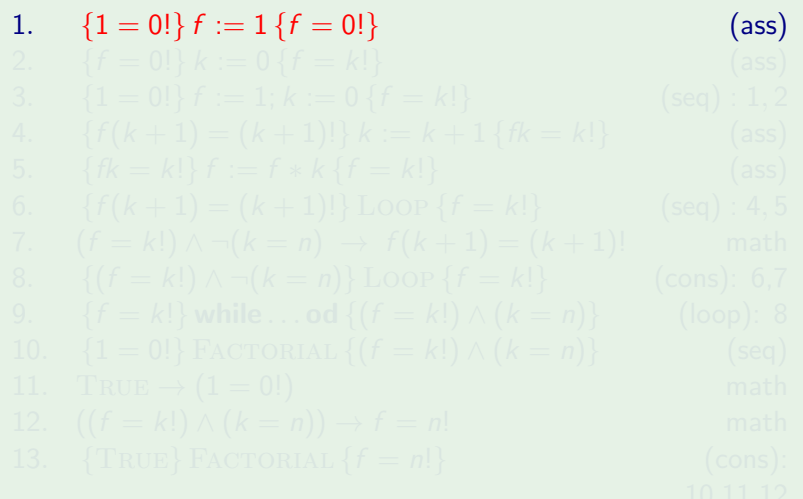

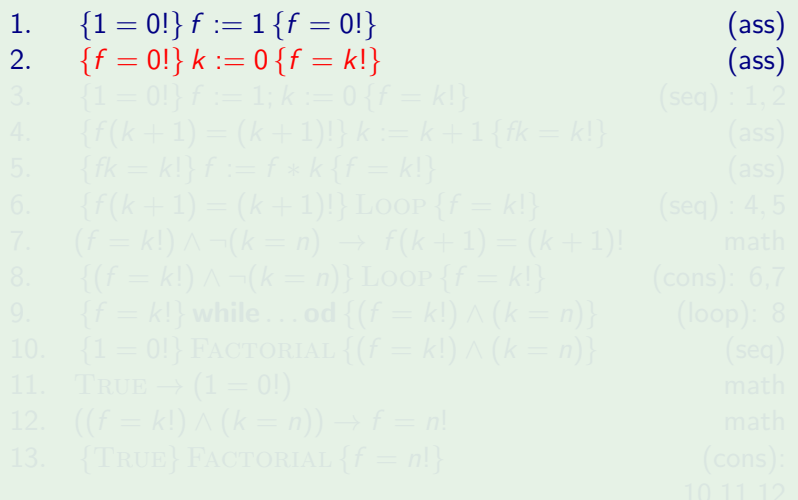

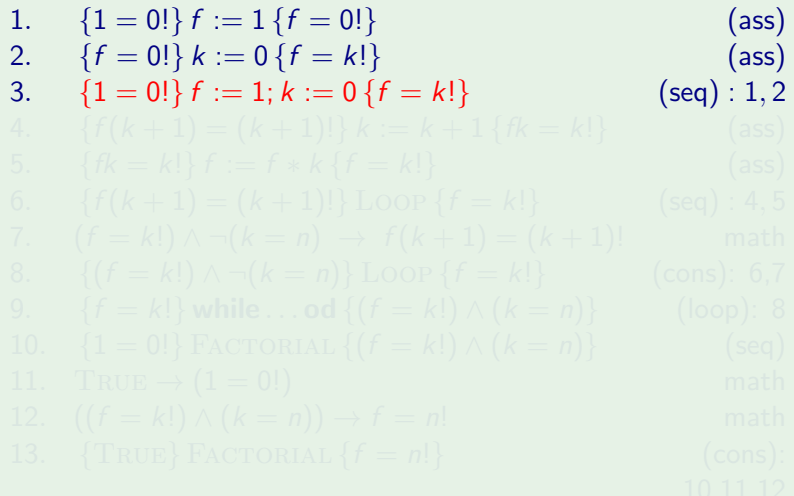

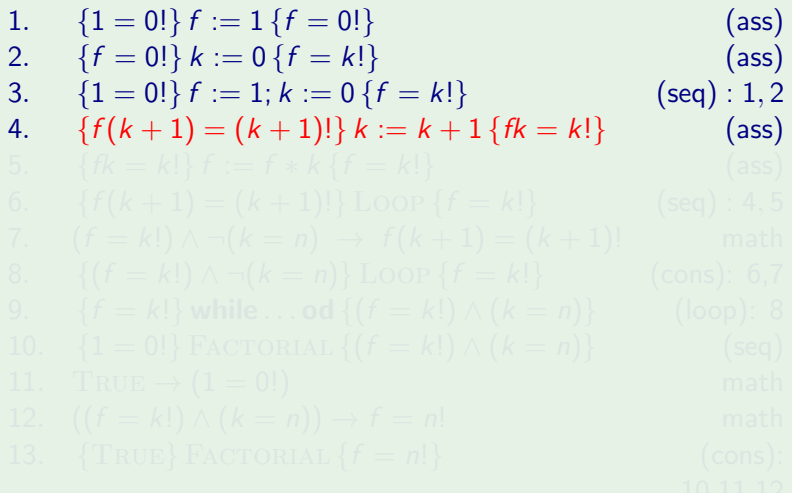

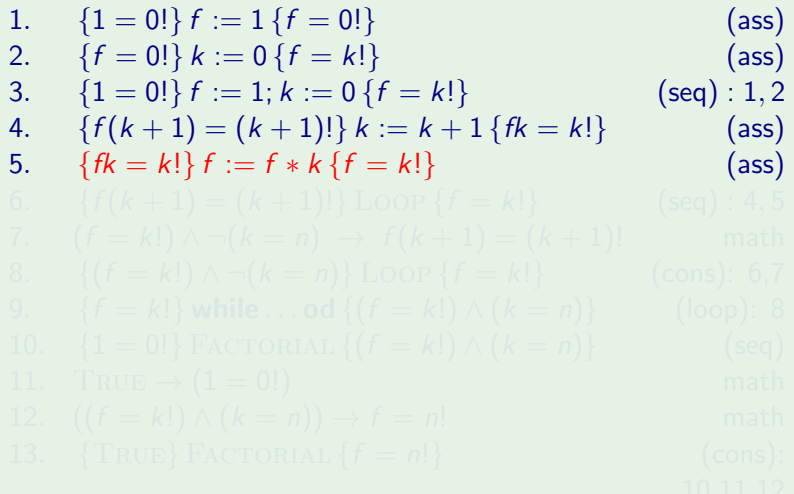

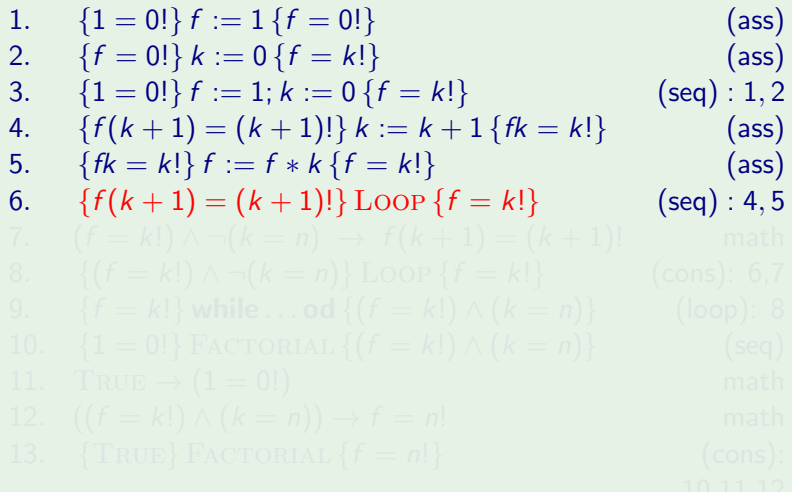

1. 
$$
\{1 = 0!\} f := 1\{f = 0!\}
$$
 (ass)  
\n2. 
$$
\{f = 0!\} k := 0\{f = k!\}
$$
 (ass)  
\n3. 
$$
\{1 = 0!\} f := 1; k := 0\{f = k!\}
$$
 (seg) : 1, 2  
\n4. 
$$
\{f(k + 1) = (k + 1)!\} k := k + 1\{fk = k!\}
$$
 (ass)  
\n5. 
$$
\{fk = k!\} f := f * k\{f = k!\}
$$
 (ass)  
\n6. 
$$
\{f(k + 1) = (k + 1)!\} \text{Loop }\{f = k!\}
$$
 (seg) : 4, 5  
\n7. 
$$
(f = k!) \land \neg(k = n) \rightarrow f(k + 1) = (k + 1)!\
$$
math  
\n8. 
$$
\{(f = k!) \land \neg(k = n)\} \text{Loop }\{f = k!\}
$$
 (cons): 6,7  
\n9. 
$$
\{f = k!\} \text{ while } \dots \text{ of }\{(f = k!) \land (k = n)\}
$$
 (long): 8  
\n10. 
$$
\{1 = 0!\} \text{FACTORIAL }\{(f = k!) \land (k = n)\}
$$
 (seq)  
\n11. 
$$
\text{TRUE} \rightarrow (1 = 0!)
$$
math  
\n12. 
$$
((f = k!) \land (k = n)) \rightarrow f = n!
$$

1. 
$$
\{1 = 0!\} f := 1\{f = 0!\}
$$
 (ass)  
\n2. 
$$
\{f = 0!\} k := 0\{f = k!\}
$$
 (ass)  
\n3. 
$$
\{1 = 0!\} f := 1; k := 0\{f = k!\}
$$
 (sed): 1, 2  
\n4. 
$$
\{f(k + 1) = (k + 1)!\} k := k + 1\{fk = k!\}
$$
 (ass)  
\n5. 
$$
\{fk = k!\} f := f * k\{f = k!\}
$$
 (ass)  
\n6. 
$$
\{f(k + 1) = (k + 1)!\} \text{Loop }\{f = k!\}
$$
 (sed): 4, 5  
\n7. 
$$
(f = k!) \land \neg(k = n) \rightarrow f(k + 1) = (k + 1)!
$$
 math  
\n8. 
$$
\{(f = k!) \land \neg(k = n)\} \text{Loop }\{f = k!\}
$$
 (cons): 6,7  
\n9. 
$$
\{f = k!\} \text{ while } \text{. of } \{f = k! \} \land (k = n)\}
$$
 (long): 8  
\n10. 
$$
\{1 = 0!\} \text{FactorORIAL }\{(f = k!) \land (k = n)\}
$$
 (seq)  
\n11. 
$$
\text{TRUE} \rightarrow (1 = 0!)
$$
 math  
\n12. 
$$
((f = k!) \land (k = n)) \rightarrow f = n!
$$
 math  
\n13. {TRUE} FactorORIAL 
$$
\{f = n!\}
$$
 (cons): 10, 11, 12

1. 
$$
\{1 = 0!\} f := 1\{f = 0!\}
$$
 (ass)  
\n2. 
$$
\{f = 0!\} k := 0\{f = k!\}
$$
 (ass)  
\n3. 
$$
\{1 = 0!\} f := 1; k := 0\{f = k!\}
$$
 (seg) : 1, 2  
\n4. 
$$
\{f(k + 1) = (k + 1)!\} k := k + 1\{fk = k!\}
$$
 (ass)  
\n5. 
$$
\{fk = k!\} f := f * k\{f = k!\}
$$
 (ass)  
\n6. 
$$
\{f(k + 1) = (k + 1)!\} \text{Loop }\{f = k!\}
$$
 (seg) : 4, 5  
\n7. 
$$
(f = k!) \land \neg(k = n) \rightarrow f(k + 1) = (k + 1)!\
$$
math  
\n8. 
$$
\{(f = k!) \land \neg(k = n)\} \text{Loop }\{f = k!\}
$$
 (cons): 6,7  
\n9. 
$$
\{f = k!\} \text{ while } \dots \text{od }\{(f = k!) \land (k = n)\}
$$
 (loop): 8  
\n10. 
$$
\{1 = 0!\} \text{FACTORIAL }\{(f = k!) \land (k = n)\}
$$
 (seq)  
\n11. 
$$
\text{TRUE} \rightarrow (1 = 0!)
$$
 math  
\n12. 
$$
((f = k!) \land (k = n)) \rightarrow f = n!
$$
 math  
\n13. 
$$
\{\text{TRUE}\} \text{FACTORIAL }\{f = n!\}
$$
 (cons):

### Example

1. 
$$
\{1 = 0!\} f := 1\{f = 0!\}
$$
 (ass)  
\n2. 
$$
\{f = 0!\} k := 0\{f = k!\}
$$
 (ass)  
\n3. 
$$
\{1 = 0!\} f := 1; k := 0\{f = k!\}
$$
 (seg) : 1, 2  
\n4. 
$$
\{f(k + 1) = (k + 1)!\} k := k + 1\{fk = k!\}
$$
 (ass)  
\n5. 
$$
\{fk = k!\} f := f * k\{f = k!\}
$$
 (ass)  
\n6. 
$$
\{f(k + 1) = (k + 1)!\} \text{Loop }\{f = k!\}
$$
 (seg) : 4, 5  
\n7. 
$$
(f = k!) \land \neg(k = n) \rightarrow f(k + 1) = (k + 1)!\
$$
math  
\n8. 
$$
\{(f = k!) \land \neg(k = n)\} \text{Loop }\{f = k!\}
$$
 (cons): 6,7  
\n9. 
$$
\{f = k!\} \text{ while } \dots \text{od }\{(f = k!) \land (k = n)\}
$$
 (loop): 8  
\n10. 
$$
\{1 = 0!\} \text{FactorORIAL }\{(f = k!) \land (k = n)\}
$$
 (seq)  
\n11. 
$$
\text{TRUE} \rightarrow (1 = 0!)
$$

### Example

1. 
$$
\{1 = 0!\} f := 1\{f = 0!\}
$$
 (ass)  
\n2. 
$$
\{f = 0!\} k := 0\{f = k!\}
$$
 (ass)  
\n3. 
$$
\{1 = 0!\} f := 1; k := 0\{f = k!\}
$$
 (seg) : 1, 2  
\n4. 
$$
\{f(k + 1) = (k + 1)!\} k := k + 1\{fk = k!\}
$$
 (ass)  
\n5. 
$$
\{fk = k!\} f := f * k\{f = k!\}
$$
 (ass)  
\n6. 
$$
\{f(k + 1) = (k + 1)!\} \text{Loop }\{f = k!\}
$$
 (seg) : 4, 5  
\n7. 
$$
(f = k!) \land \neg(k = n) \rightarrow f(k + 1) = (k + 1)!\
$$
math  
\n8. 
$$
\{(f = k!) \land \neg(k = n)\} \text{Loop }\{f = k!\}
$$
 (cons): 6,7  
\n9. 
$$
\{f = k!\} \text{while} \dots \text{od }\{(f = k!) \land (k = n)\}
$$
 (loop): 8  
\n10. 
$$
\{1 = 0!\} \text{FactorORIAL }\{(f = k!) \land (k = n)\}
$$
 (seq)  
\n11. TRUE  $\rightarrow (1 = 0!)$  math  
\n12. 
$$
((f = k!) \land (k = n)) \rightarrow f = n!
$$
 math  
\n13. {TRUE} FactorORIAL 
$$
\{f = n!\}
$$
 (cons): 10, 11, 12

### Example

1. 
$$
\{1 = 0!\} f := 1 \{f = 0!\}
$$
 (ass) (ass)   
\n2. 
$$
\{f = 0!\} k := 0 \{f = k!\}
$$
 (ass) (ass)   
\n3. 
$$
\{1 = 0!\} f := 1; k := 0 \{f = k!\}
$$
 (seg) : 1, 2   
\n4. 
$$
\{f(k+1) = (k+1)!\} k := k+1 \{fk = k!\}
$$
 (ass)   
\n5. 
$$
\{fk = k!\} f := f * k \{f = k!\}
$$
 (ass)   
\n6. 
$$
\{f(k+1) = (k+1)!\} \text{Loop } \{f = k!\}
$$
 (seg) : 4, 5   
\n7. 
$$
(f = k!) \land \neg(k = n) \rightarrow f(k+1) = (k+1)!
$$
 math   
\n8. 
$$
\{(f = k!) \land \neg(k = n)\} \text{Loop } \{f = k!\}
$$
 (cons) : 6,7   
\n9. 
$$
\{f = k!\} \text{while} \dots \text{od } \{(f = k!) \land (k = n)\}
$$
 (loop) : 8   
\n10. 
$$
\{1 = 0!\} \text{FACTORIAL } \{(f = k!) \land (k = n)\}
$$
 (seg)   
\n11. TRUE  $\rightarrow (1 = 0!)$  math   
\n12. 
$$
((f = k!) \land (k = n)) \rightarrow f = n!
$$
 math   
\n13. {TRUE} FactorORIAL 
$$
\{f = n!\}
$$
 (cons): 10,11,12

#### Example

 $\{TRUE\}$ 

イロン イ母ン イミン イヨン 一番  $2Q$ 

#### Example

{True}  ${1 = 0!}$ 

> イロン イ母ン イミン イヨン 一番  $2Q$

#### Example

{True}  ${1 = 0!}$  $f := 1;$   $\{f = 0!\}$ 

> イロン イ押ン イヨン イヨン 一重  $QQ$

#### Example

$$
k := k + 1;
$$
  

$$
f := f * k
$$
  
od

 $\{TRUE\}$  ${1 = 0!}$  $f := 1;$   $\{f = 0!\}$  $k := 0;$   $\{f = k!\}$ 

KOD KOD KED KED E I ORA

#### Example

 $\{TRUE\}$  ${1 = 0!}$  $f := 1;$   $\{f = 0!\}$  $k := 0;$   $\{f = k!\}$ while  $\neg(k = n)$  do  $\{(f = k!) \land \neg(k = n)\}\$ 

KID KAR KERKER E KORO
#### Example

 $\{TRUE\}$  ${1 = 0!}$  $f := 1;$   $\{f = 0!\}$  $k := 0;$   $\{f = k!\}$ while  $\neg(k = n)$  do  $\{(f = k!) \land \neg(k = n)\}\$  ${f(k+1) = (k+1)!}$ 

KID KAR KERKER E KORO

#### Example

 $\{TRUE\}$  ${1 = 0!}$  $f := 1;$   ${f = 0!}$  $k := 0;$   $\{f = k!\}$ while  $\neg (k = n)$  do  $\{(f = k!) \land \neg (k = n)\}\$  ${f(k+1) = (k+1)!}$  $k := k + 1;$   $\{fk = k!\}$ 

KID KAR KERKER E KORO

#### Example

 $\{TRUE\}$  ${1 = 0!}$  $f := 1;$   ${f = 0!}$  $k := 0;$   $\{f = k!\}$ while  $\neg (k = n)$  do  $\{(f = k!) \land \neg (k = n)\}\$  ${f(k+1) = (k+1)!}$  $k := k + 1;$   $\{fk = k!\}$  $f := f * k$  { $f = k!$ }

KID KAR KERKER E KORO

#### Example

 $f := 1;$  $k := 0;$ while  $\neg(k = n)$  do  $k := k + 1;$  $f := f * k$ 

| $f := 1;$                     | $\{TRUE\}$                       |
|-------------------------------|----------------------------------|
| $f := 1;$                     | $\{f = 0!\}$                     |
| $k := 0;$                     | $\{f = k!\}$                     |
| <b>while</b> $\neg(k = n)$ do | $\{(f = k!) \land \neg(k = n)\}$ |
| $k := k + 1;$                 | $\{f(k + 1) = (k + 1)!\}$        |
| $f := f * k$                  | $\{f = k!\}$                     |
| <b>od</b>                     | $\{(f = k!) \land (k = n)\}$     |
| $\{f = k!\} \land \{k = k!\}$ |                                  |

KID KAP KE KE KE KE YA GA

#### Example

 $f := 1;$  $k := 0;$ while  $\neg(k = n)$  do  $k := k + 1;$  $f := f * k$ 

| $f := 1;$                     | $\{TRUE\}$                       |
|-------------------------------|----------------------------------|
| $f := 1;$                     | $\{f = 0!\}$                     |
| $k := 0;$                     | $\{f = k!\}$                     |
| <b>while</b> $\neg(k = n)$ do | $\{(f = k!) \land \neg(k = n)\}$ |
| $k := k + 1;$                 | $\{f(k + 1) = (k + 1)!\}$        |
| $f := f * k$                  | $\{f = k!\}$                     |
| <b>od</b>                     | $\{(f = k!) \land (k = n)\}$     |
| $\{f = k!\} \land \{f = n!\}$ |                                  |

**KOX KOX KEX KEX E YORA** 

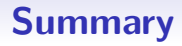

K ロ ▶ K @ ▶ K 할 ▶ K 할 ▶ 이 할 → 90 Q @

- $\bullet$   $\mathcal{L}$ : A simple imperative programming language
- Hoare triples (SYNTAX)
- Hoare logic (PROOF)
- **o** Semantics for Hoare logic

### Recall

If  $R$  and  $S$  are binary relations, then the **relational composition** of  $R$  and  $S$ ,  $R$ ;  $S$  is the relation:

 $R; S := \{(a, c) : \exists b \text{ such that } (a, b) \in R \text{ and } (b, c) \in S\}$ 

If  $R \subseteq A \times B$  is a relation, and  $X \subseteq A$ , then the **image of** X under R,  $R(X)$  is the subset of B defined as:

 $R(X) := \{b \in B : \exists a \text{ in } X \text{ such that } (a, b) \in R\}.$ 

**KORK (FRAGE) KEN EL PAQ** 

### Informal semantics

Hoare logic gives a proof of  $\{\varphi\} P \{\psi\}$ , that is:  $\vdash \{\varphi\} P \{\psi\}$ (axiomatic semantics)

How do we determine when  $\{\varphi\} P \{\psi\}$  is **valid**, that is:  $\models \{\varphi\} P \{\psi\}$ ?

### Informal semantics

Hoare logic gives a proof of  $\{\varphi\} P \{\psi\}$ , that is:  $\vdash \{\varphi\} P \{\psi\}$ (axiomatic semantics)

How do we determine when  $\{\varphi\} P \{\psi\}$  is **valid**, that is:  $= {\varphi} P {\psi}$ ?

If  $\varphi$  holds in a state of some computational model then  $\psi$  holds in the state reached after a successful execution of P.

**KORK (FRAGE) KEN EL PAQ** 

What is a program?

What is a program?

A partial function mapping system states to system states

What is a program?

A partial function mapping system states to system states

What is a program?

A relation between system states

What is a state of a computational model?

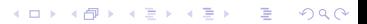

What is a state of a computational model?

Two approaches:

- Concrete: from a physical perspective
	-

#### Abstract: from a mathematical perspective

- 
- -

 $(0)$   $(0)$   $(0)$   $(1)$   $(1)$   $(1)$   $(1)$   $(1)$ 

- 
- 

What is a state of a computational model?

Two approaches:

- Concrete: from a physical perspective
	- States are memory configurations, register contents, etc.
	- **•** Store of variables and the values associated with them
- Abstract: from a mathematical perspective
	-
	- -

 $(0)$   $(0)$   $(0)$   $(1)$   $(1)$   $(1)$   $(1)$   $(1)$ 

- 
- 

What is a state of a computational model?

Two approaches:

- Concrete: from a physical perspective
	- States are memory configurations, register contents, etc.
	- **•** Store of variables and the values associated with them
- Abstract: from a mathematical perspective
	- The pre-/postcondition predicates hold in a state
	- $\Rightarrow$  States are **logical interpretations** (Model + Environment)
	-

- 
- 

What is a state of a computational model?

Two approaches:

- Concrete: from a physical perspective
	- States are memory configurations, register contents, etc.
	- **•** Store of variables and the values associated with them
- Abstract: from a mathematical perspective
	- The pre-/postcondition predicates hold in a state
	- $\Rightarrow$  States are **logical interpretations** (Model + Environment)
		- There is only one model of interest: standard interpretations of arithmetical symbols

K ロ ▶ K 個 ▶ K 重 ▶ K 重 ▶ │ 重 │

- 
- 

What is a state of a computational model?

Two approaches:

- Concrete: from a physical perspective
	- States are memory configurations, register contents, etc.
	- **•** Store of variables and the values associated with them
- Abstract: from a mathematical perspective
	- $\bullet$  The pre-/postcondition predicates hold in a state
	- $\Rightarrow$  States are **logical interpretations** (Model + Environment)
		- There is only one model of interest: standard interpretations of arithmetical symbols
	- ⇒ States are fully determined by environments
	- $\Rightarrow$  States are functions that map variables to values

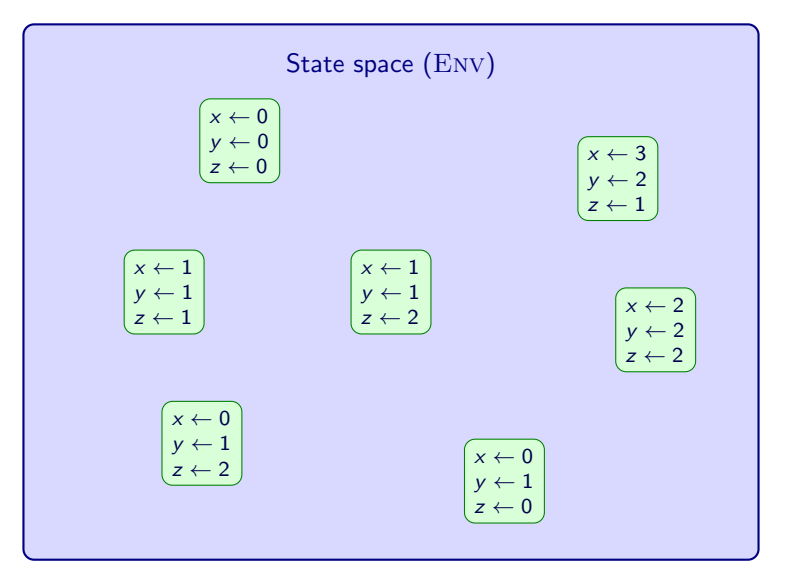

## Informal semantics: States and Programs

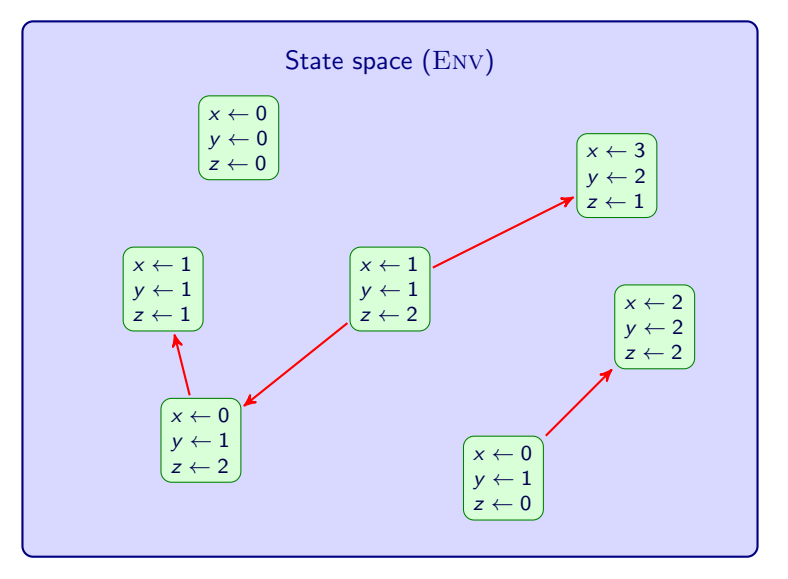

### Informal semantics: States and Programs

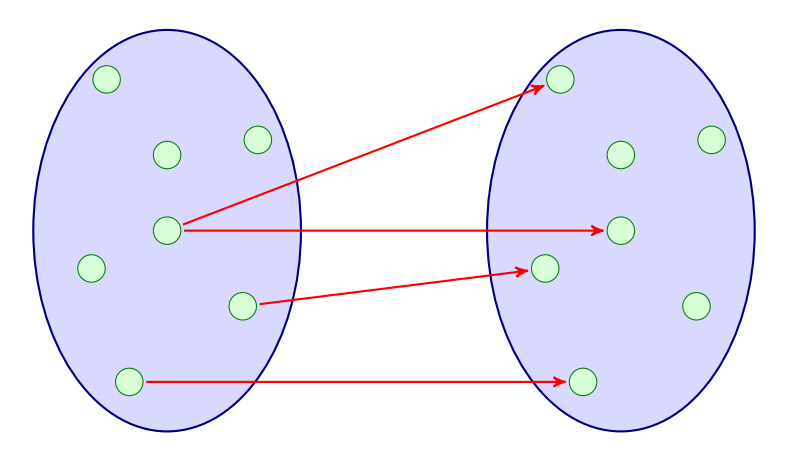

## Semantics for  $\mathcal L$

An environment or state is a function from variables to numeric values. We denote by Env the set of all environments.

#### NB

An environment,  $\eta$ , assigns a numeric value  $\llbracket \bm{\epsilon} \rrbracket^\eta$  to all expressions e, and a boolean value  $[\![b]\!]^\eta$  to all boolean expressions b.

59

## Semantics for L

An environment or state is a function from variables to numeric values. We denote by Env the set of all environments.

#### NB

An environment,  $\eta$ , assigns a numeric value  $\llbracket \bm{\epsilon} \rrbracket^\eta$  to all expressions e, and a boolean value  $[\![b]\!]^\eta$  to all boolean expressions b.

Given a program P of  $\mathcal{L}$ , we define  $\llbracket P \rrbracket$  to be a **binary relation** on Env in the following manner...

4 ロ > 4 何 > 4 ミ > 4 ミ > ニ ミ - 9 Q Q

#### **Assignment**

#### $(\eta, \eta') \in \llbracket x := e \rrbracket$  if, and only if  $\eta' = \eta[x \mapsto \llbracket e \rrbracket^{\eta}]$

# **Assignment:**  $[z := 2]$

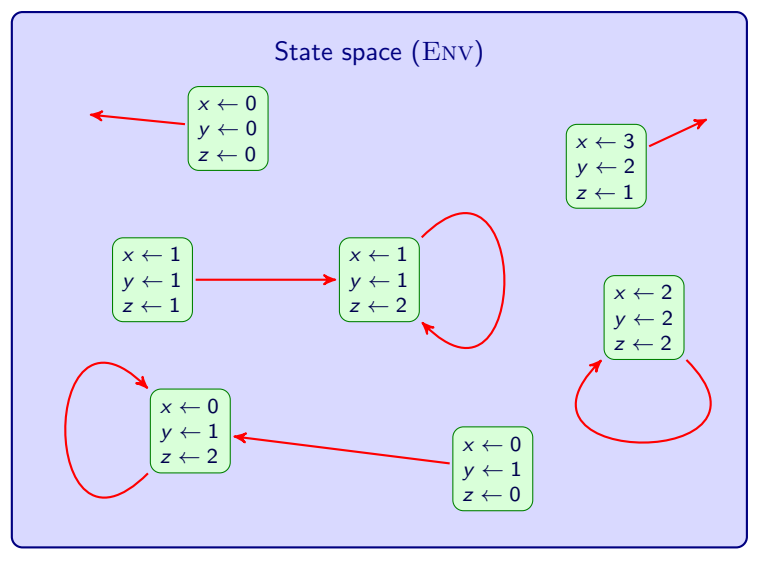

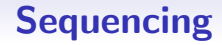

## $[P; Q] = [P]; [Q]$

where, on the RHS, ; is relational composition.

#### Conditional, first attempt

$$
\llbracket \textbf{if } b \textbf{ then } P \textbf{ else } Q \textbf{ fi} \rrbracket = \left\{ \begin{array}{ll} \llbracket P \rrbracket & \text{if } \llbracket b \rrbracket^{\eta} = \text{true} \\ \llbracket Q \rrbracket & \text{otherwise.} \end{array} \right.
$$

#### Detour: Predicates as programs

A boolean expression  $b$  defines a subset (or unary relation) of  $env:$ 

 $\langle b \rangle = {\eta : \llbracket b \rrbracket^{\eta} = \mathtt{true}}$ 

This can be extended to a binary relation (i.e. a program):

 $\llbracket b \rrbracket = \{ (\eta, \eta) : \eta \in \langle b \rangle \}$ 

**KORK (FRAGE) KEN EL PAQ** 

#### Detour: Predicates as programs

A boolean expression  $b$  defines a subset (or unary relation) of  $env:$ 

 $\langle b \rangle = {\eta : \llbracket b \rrbracket^{\eta} = \mathtt{true}}$ 

This can be extended to a binary relation (i.e. a program):

 $\llbracket b \rrbracket = \{(\eta, \eta) : \eta \in \langle b \rangle\}$ 

Intuitively, b corresponds to the program

if b then skip else  $\perp$  fi

**KOX KOX KEX KEX E YORA** 

#### Conditional, better attempt

#### $\[\begin{bmatrix} \text{if } b \text{ then } P \text{ else } Q \text{ fi} \end{bmatrix} = \[\begin{bmatrix} b \\ P \end{bmatrix} \cup \[\begin{bmatrix} \neg b \\ Q \end{bmatrix}\]$

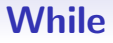

#### while *b* do *P* od

- $\bullet$  Do 0 or more executions of P while b holds
- $\bullet$  Terminate when  $b$  does not hold

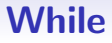

#### while *b* do *P* od

- $\bullet$  Do 0 or more executions of  $(b; P)$
- Terminate with an execution of  $\neg b$

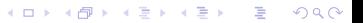

#### **While**

#### while *b* do *P* od

K ロ X (個) X を X X を X を → 2 の Q Q Q

- $\bullet$  Do 0 or more executions of  $(b; P)$
- Terminate with an execution of  $\neg b$

How to do "0 or more" executions of  $(b; P)$ ?

#### Transitive closure

Given a binary relation  $R \subseteq E \times E$ , the transitive closure of R,  $R^*$ is defined to be the limit of the sequence

 $R^0\cup R^1\cup R^2\cdots$ 

where

 $R^0=\Delta$ , the diagonal relation  $R^{n+1} = R^n; R$ 

#### NB

- $R^*$  is the smallest transitive relation which contains  $R$
- Related to the Kleene star operation seen in languages:  $\Sigma^*$

#### Transitive closure

Given a binary relation  $R \subseteq E \times E$ , the transitive closure of R,  $R^*$ is defined to be the limit of the sequence

 $R^0\cup R^1\cup R^2\cdots$ 

where

 $R^0=\Delta$ , the diagonal relation  $R^{n+1} = R^n; R$ 

#### NB

- $R^*$  is the smallest transitive relation which contains  $R$
- Related to the Kleene star operation seen in languages:  $\Sigma^*$

Technically,  $R^*$  is the **least-fixed point** of  $f(X) = X \cup X; R$
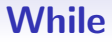

#### $\llbracket$ while  $b$  do  $P$  od $\rrbracket = \llbracket b; P \rrbracket^*; \llbracket \neg b \rrbracket$

- $\bullet$  Do 0 or more executions of  $(b; P)$
- Conclude with an execution of  $\neg b$

A Hoare triple is **valid**, written  $\models \{\varphi\} \ P \ \{\psi\}$  if

 $\llbracket P \rrbracket(\langle \varphi \rangle) \subseteq \langle \psi \rangle.$ 

That is, the relational image under  $[$ P $]$  of the set of states where  $\varphi$  holds is contained in the set of states where  $\psi$  holds.

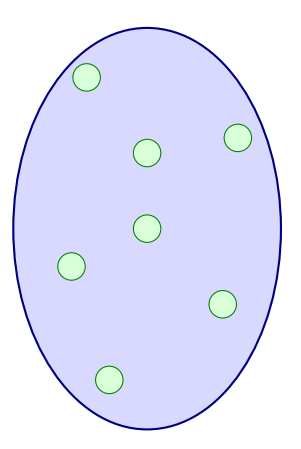

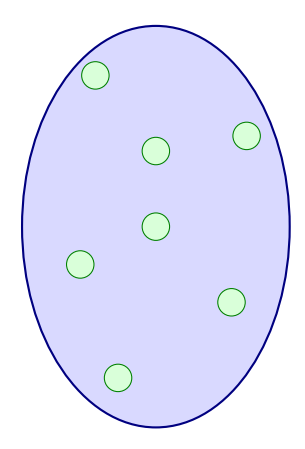

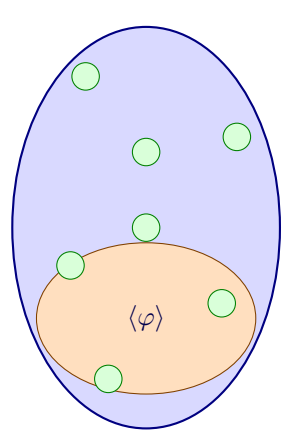

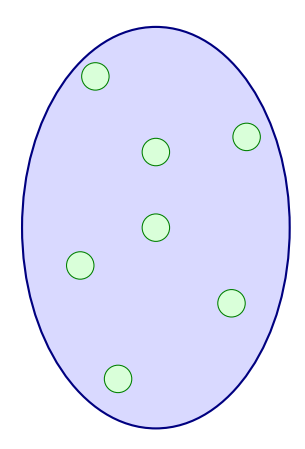

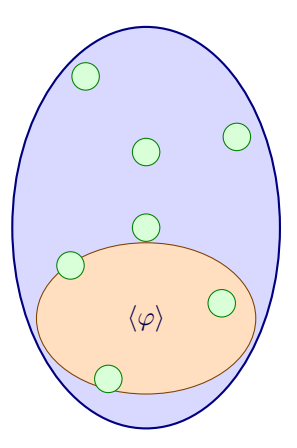

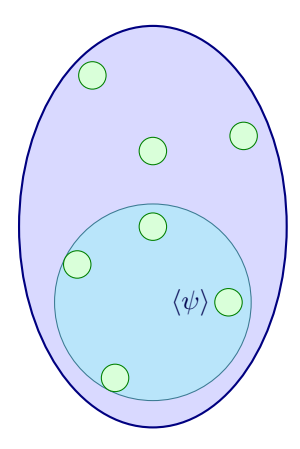

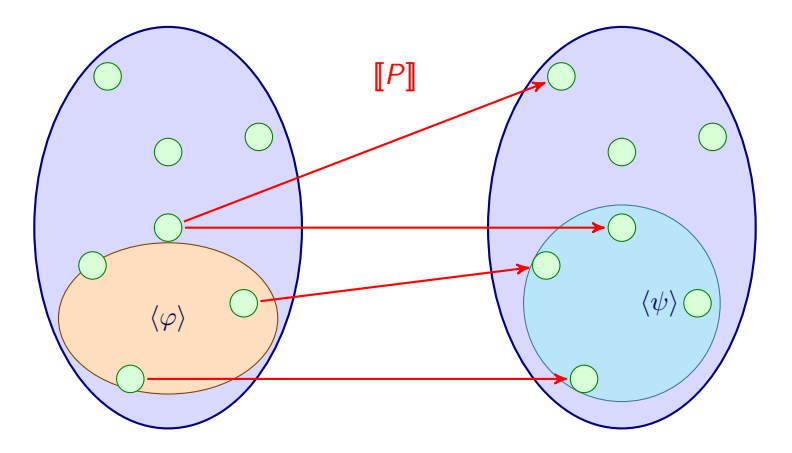

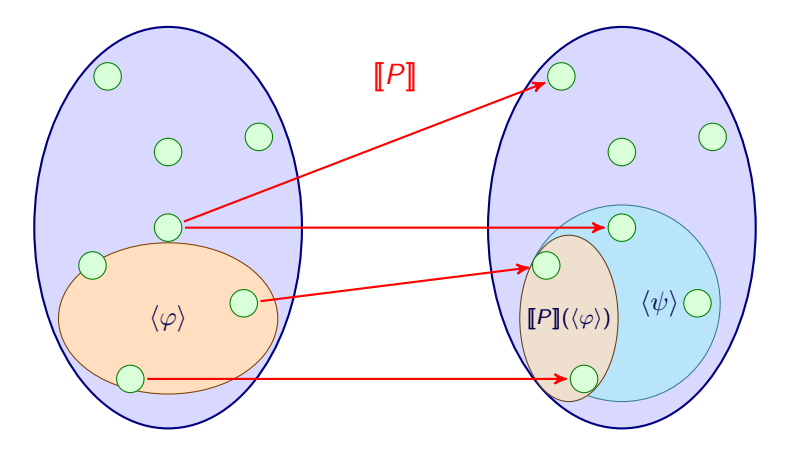